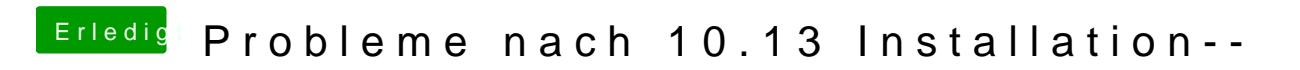

Beitrag von Harper Lewis vom 14. Oktober 2017, 14:31

Dann kannst du das hier mal ausprobieren: